### **Tous documents autorisés. Calculatrices interdites. Durée 2h**

Une justification **concise** sera donnée pour chaque question. Lorsqu'un résultat est demandé en notation hexadécimale, la notation binaire ne sera pas acceptée.

## **1. Représentation des entiers [2 pts]**

**Q1.** On note # l'opération effectuée par un additionneur sur 8 bits. Pour les opérations suivantes, donner le résultat en notation **hexadécimale**, donner la retenue, et indiquer si le résultat est égal à celui de l'opération arithmétique d'addition lorsque les opérandes sont interprétés en naturels et en relatifs (complément à deux), suivant le format de la table.

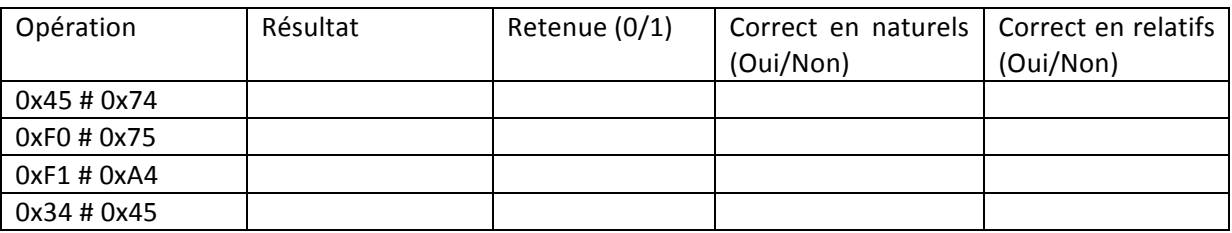

# **2. Jeu d'instructions MIPS [6 pts]**

Pour Q2, Q3, Q5, les résultats seront donnés en notation hexadécimale.

**Q2.** Donner le codage des instructions :

*a)* ADDIU R10, R1, 9 *b)* SUB R3, R1, R2 *c)* LW R2, 4(R1) 

**Q3.** L'état initial des registres est : R2 = 0xA7654321 et R3 = 0x0000000F. Donner le contenu du registre R1 après l'exécution des instructions :

*a)* ADD R1, R2, R3 *b)* ADDIU R1, R2, 0xFFFF *c)* XORI R1, R2, 0xF0F0 *d)* SRA R1, R2, 8 *e)* SLT R1, R2, R3 *f)* SLTU R1, R2, R3

Remarque : ces instructions ne modifient pas R2 et R3.

**Q4.** Initialement R2 = 0x81234567. Donner un exemple de contenu de R3 tel que l'exécution des instructions ADD R1, R2, R3 et ADDU R1, R2, R3 fournisse des résultats différents.

**Q5.** La mémoire est organisée en Big Endian. L'état de la mémoire est donné par la table 1. Le registre R1 contient 0x10000008. Donner le contenu du registre R2 après l'exécution des instructions :

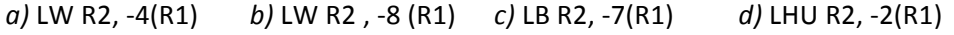

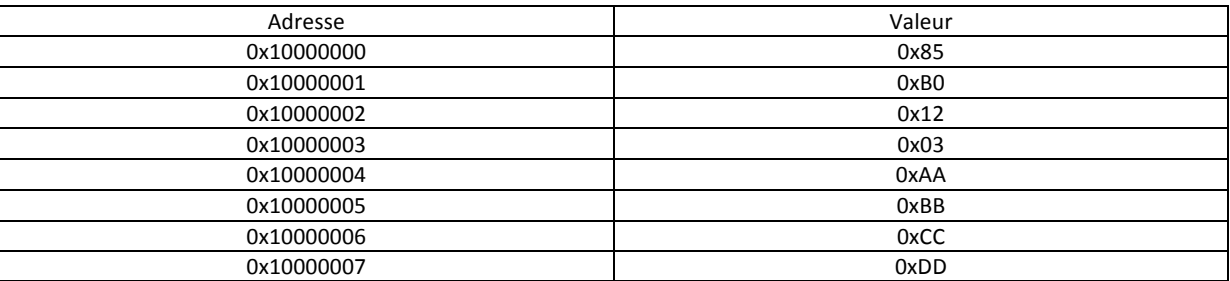

Table 1 – Plan mémoire

# **3. Programmation [10 pts]**

On utilise le jeu d'instruction MIPS. On rappelle que le registre R0 est câblé à 0.

**Q6.** Si R1 contient initialement 0x00000003, quelle est la valeur (notation décimale) de R2 après l'exécution de Prog1 ? Quelle est l'opération arithmétique réalisée par Prog1 ?

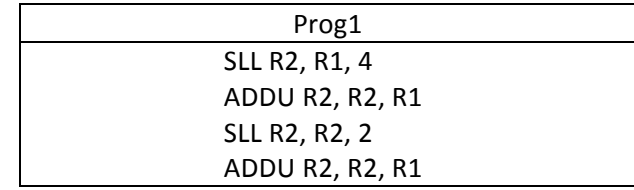

**Q7.** Le tableau d'entiers X est implanté à partir de l'adresse 0x10000000, et contient {1,2,3,4,5,6,7,8}. Le tableau d'entiers Y est implanté à partir de l'adresse 0x20000000. L'état initial est :  $R10 = 0x10000000$ ,  $R11 = 0x20000000$ .

Pour cette question et la suivante, les entiers sont codés sur 32 bits.

Donner le contenu (notation **décimale**) du tableau Y après l'exécution de Prog2

**Q8.** Le tableau d'entiers X est implanté à partir de l'adresse 0x10000000, et contient {3,3,7,4,8,8,8,2}. L'état initial est :  $R10 = 0x10000000$ ,  $R3 = R4 = 0x00000001$ 

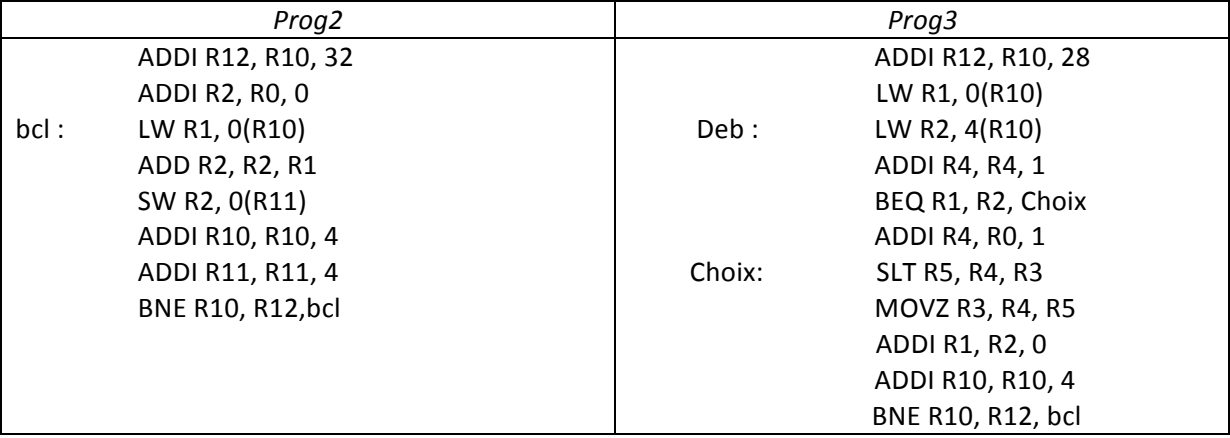

a) Donner la valeur (notation décimale) des registres R1, R2, R3 et R4 après la première itération de *Prog3*. Même question après la deuxième itération.

c) Donner la valeur (notation décimale) du registre R3 après l'exécution de Prog3.

**d)** Que fait ce programme ?

## **4. Mémoire [2 pts]**

**Q9.** On considère la déclaration C suivante :

```
char	c[3];
double y[2] ;
short x ;
int^* z;
```
Le placement est aligné et en big endian. Les variables sont allouées dans l'ordre à partir de l'adresse 0x00001000. Donner l'adresse (notation hexadécimale) de la variable c[2], de la variable x et de la variable z.